# UWB Unit AT command Set

version V1.0

# Contents

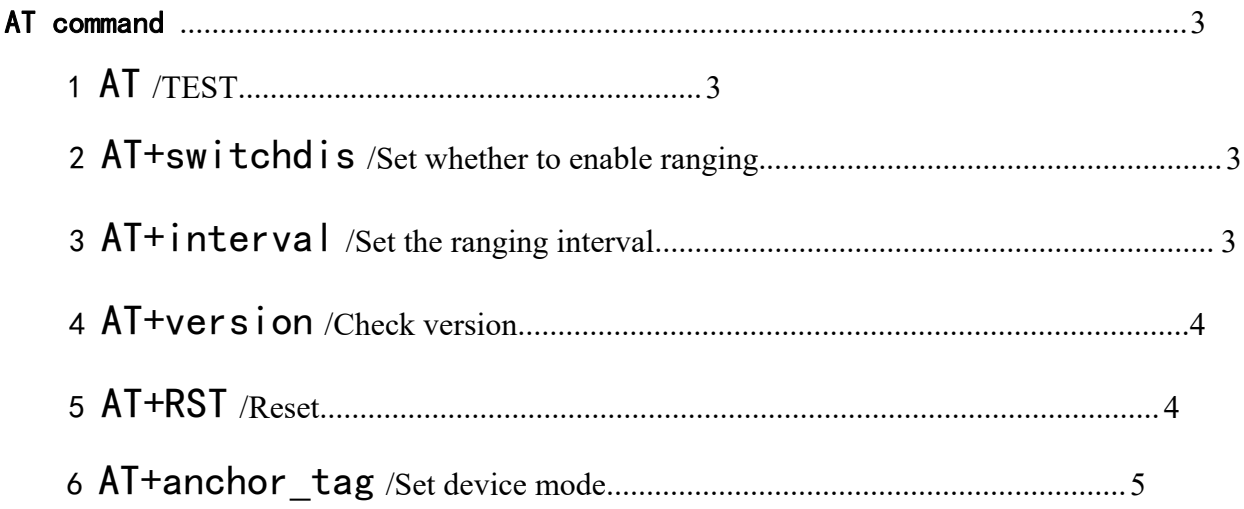

## <span id="page-2-0"></span>AT command

## <span id="page-2-1"></span>1 AT TEST Command

## Description:

Whether the basic function of the test module is normal。

grammar

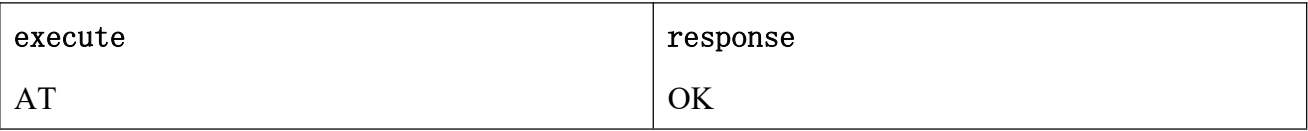

## <span id="page-2-2"></span>2 AT+switchdis

### Description:

This command controls whether to switch the distance measurement, and it is valid in the unique label mode

grammar

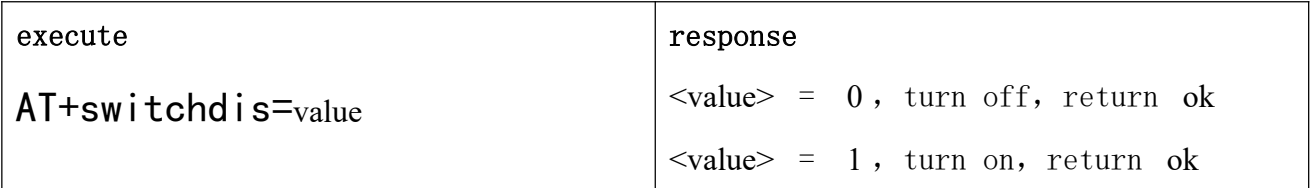

# <span id="page-2-3"></span>3 AT+interval

### Description:

This command can set the ranging interval

#### grammar

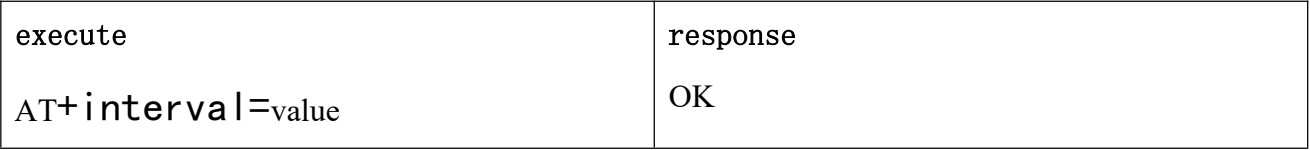

#### parameter

**<value>** set the ranging interval

#### Remarks

Page 3 of 5 The range is  $5-50$  meters, and the setting is how many times to get the data and start the output distance, the larger the value, the slower the refresh speed;

# <span id="page-3-0"></span>4 AT+version

## Description:

Check version

## grammar

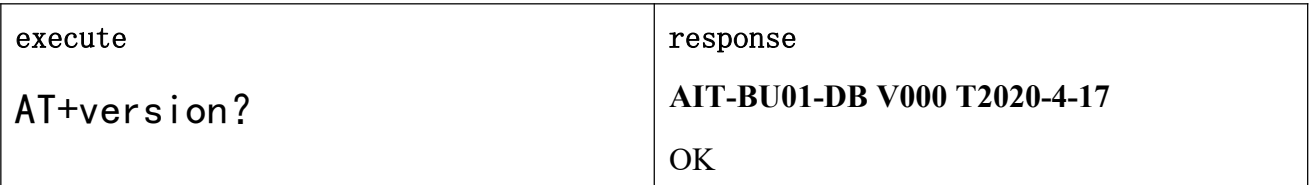

## Remarks

Get manufacturer, module series, version number

# <span id="page-3-1"></span>5 AT+RST

## Description:

Reset module

#### grammar

<span id="page-3-2"></span>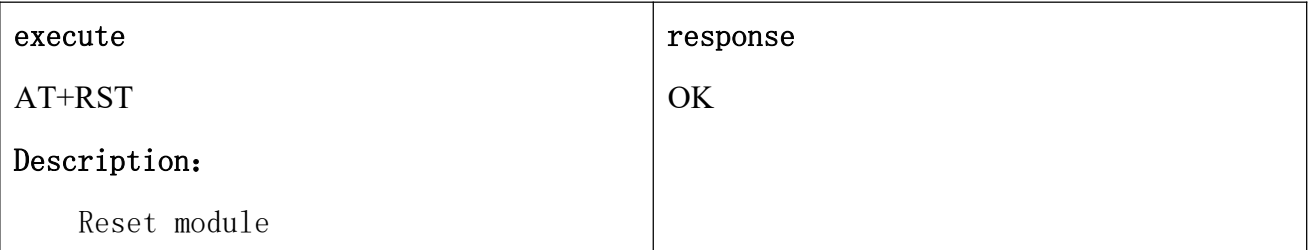

# 6 AT+anchor\_tag

## Description:

Set device mode and ID

### grammar

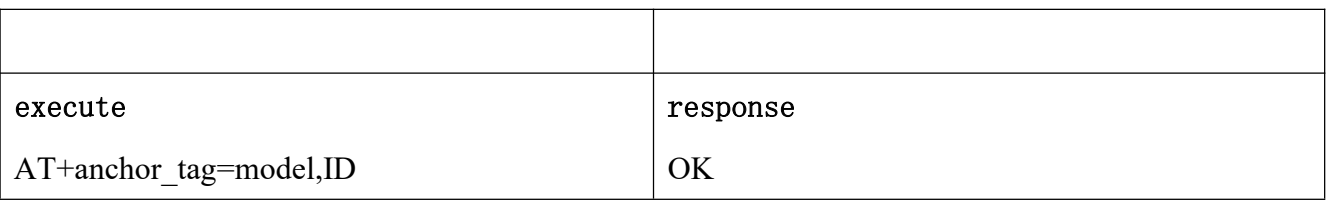

## parameter

Model 1 is to select the anchor mode, 0 is to select the tag mode ID

Set the base station and tag ID

## Remarks

- Up to four base station IDs
- The default mode of production is anchor